# **Oracle Banking APIs**

Data Model Release 19.2.0.0.0

Part No. F25153-01

December 2019

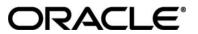

Data Model December 2019

Oracle Financial Services Software Limited Oracle Park Off Western Express Highway Goregaon (East) Mumbai, Maharashtra 400 063 India Worldwide Inquiries: Phone: +91 22 6718 3000 Fax:+91 22 6718 3001 www.oracle.com/financialservices/

Copyright © 2019, Oracle and/or its affiliates. All rights reserved.

Oracle and Java are registered trademarks of Oracle and/or its affiliates. Other names may be trademarks of their respective owners.

U.S. GOVERNMENT END USERS: Oracle programs, including any operating system, integrated software, any programs installed on the hardware, and/or documentation, delivered to U.S. Government end users are "commercial computer software" pursuant to the applicable Federal Acquisition Regulation and agency-specific supplemental regulations. As such, use, duplication, disclosure, modification, and adaptation of the programs, including any operating system, integrated software, any programs installed on the hardware, and/or documentation, shall be subject to license terms and license restrictions applicable to the programs. No other rights are granted to the U.S. Government.

This software or hardware is developed for general use in a variety of information management applications. It is not developed or intended for use in any inherently dangerous applications, including applications that may create a risk of personal injury. If you use this software or hardware in dangerous applications, then you shall be responsible to take all appropriate failsafe, backup, redundancy, and other measures to ensure its safe use. Oracle Corporation and its affiliates disclaim any liability for any damages caused by use of this software or hardware in dangerous applications.

This software and related documentation are provided under a license agreement containing restrictions on use and disclosure and are protected by intellectual property laws. Except as expressly permitted in your license agreement or allowed by law, you may not use, copy, reproduce, translate, broadcast, modify, license, transmit, distribute, exhibit, perform, publish or display any part, in any form, or by any means. Reverse engineering, disassembly, or decompilation of this software, unless required by law for interoperability, is prohibited.

The information contained herein is subject to change without notice and is not warranted to be error-free. If you find any errors, please report them to us in writing.

This software or hardware and documentation may provide access to or information on content, products and services from third parties. Oracle Corporation and its affiliates are not responsible for and expressly disclaim all warranties of any kind with respect to third-party content, products, and services. Oracle Corporation and its affiliates will not be responsible for any loss, costs, or damages incurred due to your access to or use of third-party content, products, or services.

## **Table of Contents**

| 1. | Pre             | face                            | 4 |  |  |  |
|----|-----------------|---------------------------------|---|--|--|--|
|    | 1.1             | Intended Audience               | 4 |  |  |  |
|    | 1.2             | Documentation Accessibility     | 4 |  |  |  |
|    | 1.3             | Access to OFSS Support          | 4 |  |  |  |
|    | 1.4             | Structure                       | 4 |  |  |  |
|    | 1.5             | Related Information Sources     | 4 |  |  |  |
| 2. | Rev             | ision History                   | 5 |  |  |  |
| 3. | Intr            | oduction                        | 6 |  |  |  |
| 4. | . Prerequisite7 |                                 |   |  |  |  |
| 5. | Cre             | ating Data Model and ER diagram | 8 |  |  |  |

### 1. Preface

### **1.1 Intended Audience**

This document is intended for the following audience:

- Customers
- Partners

### **1.2** Documentation Accessibility

For information about Oracle's commitment to accessibility, visit the Oracle Accessibility Program website at <u>http://www.oracle.com/pls/topic/lookup?ctx=acc&id=docacc.</u>

### 1.3 Access to OFSS Support

Oracle customers have access to electronic support through My Oracle Support. For information, visit

<u>http://www.oracle.com/pls/topic/lookup?ctx=acc&id=info</u> or visit <u>http://www.oracle.com/pls/topic/lookup?ctx=acc&id=trs</u> if you are hearing impaired.

#### 1.4 Structure

This manual is organized into the following categories:

Preface gives information on the intended audience. It also describes the overall structure of the User Manual.

The subsequent chapters describes following details:

- Introduction
- Preferences & Database
- Configuration / Installation.

### 1.5 Related Information Sources

For more information on Oracle Banking APIs Release 19.2.0.0.0, refer to the following documents:

• User Manual Oracle Banking APIs Installation Guide

# 2. Revision History

| Author          | APIs Development team |
|-----------------|-----------------------|
| Current Version | 1                     |
| Date            |                       |

Home

## 3. Introduction

This document describes the reverse engineering methodology to get the OBAPI Data Model for a given business purpose. A given business purpose could vary from report generation to data extraction to extending OBAPI application functionality.

<u>Home</u>

### 4. Prerequisite

Following is the prerequisite for generating OBAPI data Model

- a. OBAPI schema This can be any testing schema created using OBAPI installer.
- b. Oracle SQL Developer Data Modeler Ensure you have installed the Oracle SQL Developer Data model in your local system. Refer further Oracle documentation for download and install instructions. <u>http://www.oracle.com/technetwork/developer-</u> tools/datamodeler/downloads/index.html

**Home** 

## 5. Creating Data Model and ER diagram

1. Open the Oracle SQL Developer Data modeler

| avsakpal                                                                                                    |                           | datamodeler                                                                                                    |                         |                                        |                                                                                                    |                                        |                      | ල් 🔎 Search d  | atamodelei |
|----------------------------------------------------------------------------------------------------|---------------------------|----------------------------------------------------------------------------------------------------|-------------------------|----------------------------------------|----------------------------------------------------------------------------------------------------|----------------------------------------|----------------------|----------------|------------|
|                                                                                                    | ^                         | Name                                                                                                    | ^                       | ✓ Date modified                        | Туре                                                                                                    | Size                                   |                      |                |            |
| This PC                                                                                                    |                           | configuration                                                                                                    |                         | 12/5/2020 3:14 PM                      | File folder                                                                                                    |                                        |                      |                |            |
| 👕 3D Objects                                                                                                    |                           | datamodeler                                                                                                    |                         | 12/5/2020 3:14 PM                      | File folder                                                                                                    |                                        |                      |                |            |
| Desktop                                                                                                    |                           | dropins                                                                                                    |                         | 12/5/2020 3:14 PM                      | File folder                                                                                                    |                                        |                      |                |            |
| Documents                                                                                                    |                           | dvt                                                                                                    |                         | 12/5/2020 3:14 PM                      | File folder                                                                                                    |                                        |                      |                |            |
| Downloads                                                                                                    |                           | 📑 equinox                                                                                                    |                         | 12/5/2020 3:14 PM                      | File folder                                                                                                    |                                        |                      |                |            |
| Music                                                                                                    |                           | external                                                                                                    |                         | 12/5/2020 3:14 PM                      | File folder                                                                                                    |                                        |                      |                |            |
| E Pictures                                                                                                    |                           | ide                                                                                                    |                         | 12/5/2020 3:14 PM                      | File folder                                                                                                    |                                        |                      |                |            |
| 🚪 Videos                                                                                                    |                           | jdbc                                                                                                    |                         | 12/5/2020 3:14 PM<br>12/5/2020 3:14 PM | File folder<br>File folder                                                                                              |                                        |                      |                |            |
| System (C:)                                                                                                    |                           | jdev<br>jdk                                                                                                    |                         | 12/5/2020 3:14 PM<br>12/5/2020 3:14 PM | File folder                                                                                                    |                                        |                      |                |            |
| Data (D:)                                                                                                    |                           | jlib                                                                                                    |                         | 12/5/2020 3:14 PM                      | File folder                                                                                                    |                                        |                      |                |            |
| SMfeDeepRem                                                                                                    |                           | module                                                                                                    |                         | 12/5/2020 3:14 PM                      | File folder                                                                                                    |                                        |                      |                |            |
| apache                                                                                                    |                           | modules                                                                                                    |                         | 12/5/2020 3:14 PM                      | File folder                                                                                                    |                                        |                      |                |            |
| docker                                                                                                    |                           | netbeans                                                                                                    |                         | 12/5/2020 3:14 PM                      | File folder                                                                                                    |                                        |                      |                |            |
| Hyper-V                                                                                                    |                           | rdbms                                                                                                    |                         | 12/5/2020 3:14 PM                      | File folder                                                                                                    |                                        |                      |                |            |
| itr                                                                                                    |                           | sleepycat                                                                                                    |                         | 12/5/2020 3:14 PM                      | File folder                                                                                                    |                                        |                      |                |            |
| obp                                                                                                    |                           | sqldeveloper                                                                                                    |                         | 12/5/2020 3:14 PM<br>12/5/2020 3:14 PM | File folder                                                                                                    |                                        |                      |                |            |
| Oracle                                                                                                    |                           | 📙 svnkit<br>🖙 datamodeler.e                                                                                                    |                         | 10/9/2020 7:12 AM                      | File folder<br>Application                                                                                              | 84 KB                                  |                      |                |            |
| softwares                                                                                                    |                           | icon.png                                                                                                    | and a                   | 10/9/2020 7:12 AM                      | PNG File                                                                                                    | 15 KB                                  |                      |                |            |
|                                                                                                    |                           |                                                                                                    |                         |                                        |                                                                                                    |                                        |                      |                |            |
| apache-maven-3.6.2                                                                                                    |                           |                                                                                                    |                         |                                        |                                                                                                    |                                        |                      |                |            |
| eclipse                                                                                                    |                           |                                                                                                    |                         |                                        |                                                                                                    |                                        |                      |                |            |
| ems 1 item selected 83.6 KB                                                                                                    | Ŷ                         |                                                                                                    |                         |                                        |                                                                                                    |                                        |                      |                | B          |
|                                                                                                    |                           |                                                                                                    |                         |                                        |                                                                                                    |                                        |                      |                |            |
| · D at Vot                                                                                                    |                           |                                                                                                    | - En Neur item -        | Onen T                                 | Salart all                                                                                                    |                                        |                      |                |            |
| Copy path                                                                                                    |                           |                                                                                                    | New item •              | - Edit                                 | Select all                                                                                                    |                                        |                      |                |            |
| Quick Copy Paste                                                                                                    |                           | Delete Rename                                                                                                    | New<br>folder           | Properties History                     | Invert selection                                                                                                    |                                        |                      |                |            |
| Clipboard                                                                                                    |                           | rganize                                                                                                    | New                     | Open                                   | Select                                                                                                    |                                        |                      |                |            |
| → ~ ↑ 🔒 > This PC > Data                                                                                                    |                           |                                                                                                    |                         |                                        |                                                                                                    |                                        | ~                    | ල් ුව Search d | atamodeler |
| avsakpal                                                                                                    | (ci)                      | Name                                                                                                    | ^                       | Date modified                          | Туре                                                                                                    | Size                                   |                      |                |            |
| This PC                                                                                                    |                           |                                                                                                    |                         | Date mouned                            | iype                                                                                                    | SHEE                                   |                      |                |            |
| 3D Objects                                                                                                    |                           |                                                                                                    |                         |                                        |                                                                                                    |                                        |                      |                |            |
| Desktop                                                                                                    |                           |                                                                                                    |                         |                                        |                                                                                                    |                                        |                      |                |            |
| Documents                                                                                                    |                           |                                                                                                    |                         | ORAC                                   |                                                                                                    |                                        |                      |                |            |
| 🖶 Downloads                                                                                                    |                           |                                                                                                    |                         | SQL DEVEL                              | OPER<br>.ER                                                                                                    |                                        |                      |                |            |
| Music                                                                                                    |                           |                                                                                                    | 4                       |                                        |                                                                                                    |                                        |                      |                |            |
| E Pictures                                                                                                    |                           | Loadin                                                                                                    |                         |                                        |                                                                                                    |                                        |                      |                |            |
| Videos                                                                                                    |                           |                                                                                                    |                         | The second second                      | 1 1 1 1 1 1 1 1 1                                                                                                    | 1.1.1.1.1.1.1.1                        |                      |                |            |
| System (C:)                                                                                                    |                           |                                                                                                    |                         |                                        |                                                                                                    |                                        |                      |                |            |
| 👝 Data (D:)                                                                                                    |                           |                                                                                                    |                         |                                        |                                                                                                    | Version 20.3.0                         |                      |                |            |
| SMfeDeepRem                                                                                                    |                           |                                                                                                    |                         |                                        |                                                                                                    |                                        |                      |                |            |
| apache                                                                                                    |                           |                                                                                                    |                         |                                        |                                                                                                    | hts reserved.                          |                      |                |            |
| docker                                                                                                    |                           | rdbms                                                                                                    |                         | 12/5/2020 3:14 PM                      | File folder                                                                                                    |                                        |                      |                |            |
| Hyper-V                                                                                                    |                           | sleepycat                                                                                                    |                         | 12/5/2020 3:14 PM                      | File folder                                                                                                    |                                        |                      |                |            |
|                                                                                                    |                           | sqldeveloper                                                                                                    |                         | 12/5/2020 3:14 PM                      | File folder                                                                                                    |                                        |                      |                |            |
| 📙 itr                                                                                                    |                           |                                                                                                    |                         | 12/5/2020 3:14 PM                      | File folder                                                                                                    |                                        |                      |                |            |
| obp                                                                                                    |                           | svnkit                                                                                                    |                         |                                        |                                                                                                    |                                        |                      |                |            |
| obp<br>Oracle                                                                                                    |                           | datamodeler.e                                                                                                    | Exe                     | 10/9/2020 7:12 AM                      | Application                                                                                                    | 84 KB                                  |                      |                |            |
| obp<br>Oracle<br>softwares                                                                                                    |                           |                                                                                                    | exe                     |                                        | Application<br>PNG File                                                                                                 | 84 KB<br>15 KB                         |                      |                |            |
| obp<br>Oracle<br>softwares<br>apache-maven-3.6.2                                                                                                    |                           | datamodeler.e                                                                                                    | exe                     | 10/9/2020 7:12 AM                      |                                                                                                    |                                        |                      |                |            |
| obp<br>Oracle<br>softwares<br>apache-maven-3.6.2<br>datamodeler                                                                                                    |                           | datamodeler.e                                                                                                    | exe                     | 10/9/2020 7:12 AM                      |                                                                                                    |                                        |                      |                |            |
| obp<br>Oracle<br>softwares<br>apache-maven-3.6.2<br>datamodeler                                                                                                    | ~                         | datamodeler.e                                                                                                    | zxe                     | 10/9/2020 7:12 AM                      |                                                                                                    |                                        |                      |                | 10-        |
| obp<br>Oracle<br>softwares<br>apache-maven-3.6.2<br>datamodeler                                                                                                    |                           | datamodeler.e                                                                                                    | exe                     | 10/9/2020 7:12 AM                      |                                                                                                    |                                        |                      |                | 1000 H     |
| obp<br>Gracle<br>Gracle<br>Gradeemaven-3.6.2<br>Gatamodeler<br>eclipse<br>eclipse<br>1 item selected 83.6 KB                                                                                                    | •                         | datamodeler.e                                                                                                    | exe                     | 10/9/2020 7:12 AM                      |                                                                                                    |                                        |                      |                |            |
| obp<br>Oracle<br>softwares<br>apache-maven-3.6.2<br>datamodeler<br>eclipse<br>1.hem selected 83.6 KB                                                                                                    | w Help                    | datamodeler.e                                                                                                    | exe                     | 10/9/2020 7:12 AM                      |                                                                                                    |                                        |                      |                |            |
| obp<br>Oracle<br>softwares<br>apache-maven-3.6.2<br>datamodeler<br>eclipse<br>ms 1 hem selected 83.6 KB                                                                                                    | v<br>w Help               | datamodeler.e                                                                                                    | 2xe                     | 10/9/2020 7:12 AM                      |                                                                                                    |                                        |                      |                |            |
| e obp<br>oracle<br>orfinwres<br>apache-maven-3.6.2<br>datamodder<br>e clipse<br>ms 1 item selected 83.6 KB<br>acle SQL Developer Data Modeler<br>Edit View Teago Tools Window<br>aer                                                                                                    | w Help                    | <ul> <li>datamodeler.e</li> <li>icon.png</li> </ul>                                                                                                    | sve<br>                 | 10/9/2020 7:12 AM                      |                                                                                                    |                                        |                      | Navigator      | - 0        |
| obp<br>oracle<br>softwares<br>apache-maven-3.6.2<br>datamodeler<br>eclipse<br>ms 1 item selected 83.6 KB<br>cle SQL Developer Data Modeler<br>Edit View Team Tools Windo<br>aer<br>msgres [1]<br>publick 1                                                                                                    | Welcome Page              | A con.png                                                                                                    |                         | 10/9/2020 7:12 AM                      |                                                                                                    | 15 KB                                  | on: 20.3.0.283.0710  | Navigator      | - 0        |
| obp<br>oracle<br>oracle<br>softwares<br>apache-maven-3.6.2<br>datamodeler<br>eclipse<br>ms 1 item selected 83.6 KB<br>cle SQL Developer Data Modeler<br>Edit View Team Jools Windo<br>ser<br><u>spres 1</u><br><u>item selected 83.6 KB</u>                                                                                                    | Welcome Page              | icon.png                                                                                                    |                         | 10/9/2020 7:12 AM                      |                                                                                                    | 15 KB                                  | on: 20.3.0.283.0710  | Navigator      | - 0        |
| obp     oracle     oracle     oracle     oracle     apache-maven-3.6.2     datamodeler     eclipse     mss 1 item selected 83.6 KB      cle SQL Developer Data Modeler     Edit View Teagn I ools Windo     aer     eclipse     Modelmensional Models []     Breadsatoral Models []     Breadsatoral Models []     Breadsatoral Models []     Breadsatoral I addes []                                                                                                    | Welcome Page              | A con.png                                                                                                    |                         | 10/9/2020 7:12 AM                      |                                                                                                    | 15 KB                                  | on: 20.3.0.283.0710  | Navigator      | - 0        |
| obp     oracle     isoftwares     apache-maxen-3.6.2     datamodeler     eclips     clips     clips   | Welcome Page              | A con.png                                                                                                    |                         | 10/9/2020 7:12 AM<br>10/9/2020 7:12 AM |                                                                                                    | 15 KB                                  | ion: 20.3.0.283.0710 | Navigator      | - 0        |
| obp     oracle     obp     oracle     obset     obset     obs | Welcome Page              | A con.png                                                                                                    |                         | 10/9/2020 7:12 AM<br>10/9/2020 7:12 AM | PNG File                                                                                                    | 15 KB                                  | ion: 20.3.0.283.0710 | Navigator      | - 0        |
| obp     oracle     softwares     apache-maven-3.6.2     datamodeler     eclipce     clipce     mss 1 item selected 83.6 KB  cle SQL Developer Data Modeler Edit View Teags Iools Viendo er     worked.at     blandschool Models []     Backstool Models []     Backstool Models []     Data Types Model     Process Model     Process Model     Process Model     Process Model     Process Model     Process Model                                                                                                    | Welcome Page              | A con.png                                                                                                    | ta Modeler              | 10/9/2020 7:12 AM<br>10/9/2020 7:12 AM | PNG File                                                                                                    | 15 KB                                  |                      | Navigator      | - 0        |
| bop     oracle     softwares     softwares     detamodeler     detamodeler     detamodele | Welcome Page              | A con.png                                                                                                    | ta Modeler              | 10/9/2020 7:12 AM<br>10/9/2020 7:12 AM | PNG File<br>etting Started<br>Get a Database                                                                            | 15 KB                                  |                      | Navigator      | - 0        |
| obp     oracle     obp     oracle     obs     obs | Welcome Page              | A con.png                                                                                                    | ta Modeler              | 10/9/2020 7:12 AM<br>10/9/2020 7:12 AM | PNG File<br>etting Started<br>Get a Database<br>Training                                                                | 15 KB<br>Vers<br>Information Tutorials |                      | Navigator      | - 0        |
| bop     oracle     softwares     softwares     detamodeler     detamodeler     detamodele | Welcome Page              | A con.png                                                                                                    | ta Modeler<br>Directory | 10/9/2020 7:12 AM<br>10/9/2020 7:12 AM | PNG File<br>etting Started<br>Get a Database<br>Training<br>Dracle VirtualBox App                                       | 15 KB<br>Vers<br>Information Tutorials |                      | Navigator      | - 0        |
| bop     oracle     softwares     softwares     detamodeler     detamodeler     detamodele | Welcome Page              | A con.png                                                                                                    | ta Modeler<br>Directory | 10/9/2020 7:12 AM<br>10/9/2020 7:12 AM | PNG File<br>etting Started<br>Get a Database<br>Training                                                                | 15 KB<br>Vers<br>Information Tutorials |                      | Navigator      | - 0        |
| bop     oracle     softwares     softwares     detamodeler     detamodeler     detamodele | Welcome Page              | A con.png                                                                                                    | ta Modeler<br>Directory | 10/9/2020 7:12 AM<br>10/9/2020 7:12 AM | PNG File<br>etting Started<br>Get a Database<br>Training<br>Dracle VirtualBox App                                       | 15 KB<br>Vers<br>Information Tutorials |                      | Navigator      | - 0        |
| bop     oracle     softwares     softwares     detamodeler     detamodeler     detamodele | Welcome Page              | A con.png                                                                                                    | ta Modeler<br>Directory | 10/9/2020 7:12 AM<br>10/9/2020 7:12 AM | PNG File PNG File etting Started Get a Database Training Tracle VirtualBox App Docker Images                            | 15 KB<br>Vers<br>Information Tutorials |                      | Navigator      | - 0        |
| bop     oracle     softwares     softwares     detamodeler     detamodeler     detamodele | Welcome Page              | A con.png                                                                                                    | ta Modeler<br>Directory | 10/9/2020 7:12 AM<br>10/9/2020 7:12 AM | PNG File PNG File etting Started Get a Database Training Tracle VirtualBox App Docker Images                            | 15 KB<br>Vers<br>Information Tutorials |                      | Navigator      | - 0        |
| bop     oracle     softwares     softwares     detamodeler     detamodeler     detamodele | Welcome Page              | A con.png                                                                                                    | ta Modeler<br>Directory | 10/9/2020 7:12 AM<br>10/9/2020 7:12 AM | PNG File PNG File etting Started Get a Database Training Tracle VirtualBox App Docker Images                            | 15 KB<br>Vers<br>Information Tutorials |                      | Navigator      | - 0        |
| bop     oracle     softwares     softwares     detamodeler     detamodeler     detamodele | Welcome Page              | A con.png                                                                                                    | ta Modeler<br>Directory | 10/9/2020 7:12 AM<br>10/9/2020 7:12 AM | PNG File PNG File etting Started Get a Database Training Tracle VirtualBox App Docker Images                            | 15 KB<br>Vers<br>Information Tutorials |                      | Navigator      | - 0        |
| bpp     ordevares     converses     detamodeler     detamodeler     detam | Welcome Page     Solution | A con.png                                                                                                    | ta Modeler<br>Directory | 10/9/2020 7:12 AM<br>10/9/2020 7:12 AM | PNG File PNG File etting Started Get a Database Training Tracle VirtualBox App Docker Images                            | 15 KB<br>Vers<br>Information Tutorials |                      | Navigator      | - 0        |
| bip     bip     ordivare     ordivare     ordvare     ordvare     ordvare     ordvare     ordvare     or | Welcome Page              | A con.png                                                                                                    | ta Modeler<br>Directory | 10/9/2020 7:12 AM<br>10/9/2020 7:12 AM | PNG File<br>etting Started<br>Get a Database<br>Training<br>Dracle VirtualBox Apj<br>Ocker Images<br>Dracle Database XE | 15 KB<br>Vers<br>Information Tutorials | Demos                |                | - 0        |
| bip     bip     ordivare     ordivare     ordvare     ordvare     ordvare     ordvare     ordvare     or | Welcome Page              | territoria de la composición de la composición de la composic | ta Modeler<br>Directory | 10/9/2020 7:12 AM<br>10/9/2020 7:12 AM | PNG File<br>etting Started<br>Get a Database<br>Training<br>Dracle VirtualBox Apj<br>Ocker Images<br>Dracle Database XE | 15 KB<br>Vers<br>Information Tutorials |                      |                | - 0        |
| bip     bip     ordivare     ordivare     ordvare     ordvare     ordvare     ordvare     ordvare     or | Welcome Page              | A con.png                                                                                                    | ta Modeler<br>Directory | 10/9/2020 7:12 AM<br>10/9/2020 7:12 AM | PNG File<br>etting Started<br>Get a Database<br>Training<br>Dracle VirtualBox Apj<br>Ocker Images<br>Dracle Database XE | 15 KB<br>Vers<br>Information Tutorials | Demos                |                | - 0        |
| bip     bip     ordivare     ordivare     ordvare     ordvare     ordvare     ordvare     ordvare     or | Welcome Page              | territoria de la composición de la composición de la composic | ta Modeler<br>Directory | 10/9/2020 7:12 AM<br>10/9/2020 7:12 AM | PNG File<br>etting Started<br>Get a Database<br>Training<br>Dracle VirtualBox Apj<br>Ocker Images<br>Dracle Database XE | 15 KB<br>Vers<br>Information Tutorials | Demos                |                | - 0        |
| bip     bip     ordivare     ordivare     ordvare     ordvare     ordvare     ordvare     ordvare     or | Welcome Page              | territoria de la composición de la composición de la composic | ta Modeler<br>Directory | 10/9/2020 7:12 AM<br>10/9/2020 7:12 AM | PNG File<br>etting Started<br>Get a Database<br>Training<br>Dracle VirtualBox Apj<br>Ocker Images<br>Dracle Database XE | 15 KB<br>Vers<br>Information Tutorials | Demos                |                | - 0 :      |
| bip     bip     ordivare     ordivare     ordvare     ordvare     ordvare     ordvare     ordvare     or | Welcome Page              | territoria de la composición de la composición de la composic | ta Modeler<br>Directory | 10/9/2020 7:12 AM<br>10/9/2020 7:12 AM | PNG File<br>etting Started<br>Get a Database<br>Training<br>Dracle VirtualBox Apj<br>Ocker Images<br>Dracle Database XE | 15 KB<br>Vers<br>Information Tutorials | Demos                |                | - 0        |
| bip     bip     ordivare     ordivare     ordvare     ordvare     ordvare     ordvare     ordvare     or | Welcome Page              |                                                                                                    | ta Modeler<br>Directory | 10/9/2020 7:12 AM<br>10/9/2020 7:12 AM | PNG File<br>etting Started<br>Get a Database<br>Training<br>Dracle VirtualBox Apj<br>Ocker Images<br>Dracle Database XE | 15 KB<br>Vers<br>Information Tutorials | Demos                |                | - 0        |

2. Click on File -> Import -> Data dictionary

| <table-of-contents> Oracle SQL Developer Data Modeler : Welcome Page</table-of-contents>                                                                                                    |                                                |                                                                                                    | – a ×                         |
|----------------------------------------------------------------------------------------------------|------------------------------------------------|----------------------------------------------------------------------------------------------------|-------------------------------|
| Eile Edit View Team Tools Window Help                                                                                                    |                                                |                                                                                                    |                               |
| Den Ctrl-O                                                                                                    |                                                |                                                                                                    |                               |
| Close Ctrl-W  Close All                                                                                                    |                                                |                                                                                                    | Navigator ×                   |
| Save CH-S CH-S SQL Developer I                                                                                                    | Data Modeler                                   | Version: 20.3.0.283.0710                                                                                     |                               |
| Import         Import         Import         Import         UAR File         CHI-SIND           Export         Import         Import </td <td>Directory     Select Directory     Ora     Doc</td> <td>t a Database Information Tutorials Demos<br/>ining<br/>de VirtualSox Appliance<br/>ker Inages<br/>de Database XE</td> <td></td> | Directory     Select Directory     Ora     Doc | t a Database Information Tutorials Demos<br>ining<br>de VirtualSox Appliance<br>ker Inages<br>de Database XE |                               |
| Weksome Fage<br>Message-Log<br>2020-12-06 15:39:49 - Build                                                                                                    |                                                |                                                                                                    |                               |
| III A H 🔯 🌖 🗮 😽 🖨                                                                                                    | 差 📓 🖪 🖻 📑                                      | <u>vi</u>                                                                                                    | へ 👉 🕼 3×44 PM<br>12/5/2020 尾1 |

| 👺 Oracle SQL Developer Data Modele                                                                                                    | r : Welcome Page                |                                                                                                    |              | - 0 X                           |
|----------------------------------------------------------------------------------------------------|---------------------------------|----------------------------------------------------------------------------------------------------|--------------|---------------------------------|
| <u>File Edit View Team T</u> ools <u>V</u>                                                                                            | <u>V</u> indow <u>H</u> elp     |                                                                                                    |              |                                 |
|                                                                                                    | 🕞 Data Dictionary Import Wizard |                                                                                                    | ×            |                                 |
| Browser >                                                                                                    | •=                              | Select database connection to connect to desired database.<br>If the list is empty use the "Add" button to create one. | a            | stor ×                          |
| Relational Models [1]     ⊕      @ Relational_1     ⊕      Zomains [1]                                                                | 1. Connect to Database.         | Connection Name Connection Details                                                                                     |              |                                 |
| Contains [1]     Data Types Model     Oncess Model     Oncess Model     Oncess Model                                                  | 2. Select Schema/Database.      |                                                                                                    |              |                                 |
| Grange Requests []     Grange Requests []     Grange Requests []     Grange Requests []     Grange Requests []     Grange Requests [] | 3. Select Objects to Import.    |                                                                                                    |              |                                 |
| – tig TSOP Palces [                                                                                                    | 4. Generate Design.             |                                                                                                    |              |                                 |
|                                                                                                    |                                 | Add Remove Import Export Properties Ies                                                                                | t Connection |                                 |
|                                                                                                    |                                 | < Back Next > Enish Gance                                                                                              | Help         |                                 |
|                                                                                                    |                                 |                                                                                                    |              |                                 |
| 🛢 🖉 📱                                                                                                    | 🧿 🗮 🖪 🤀 🧲                       | <u> / I I I I I I I I / I / I / I / I / I </u>                                                                         |              | へ 参 (10) 3:45 PM<br>12/5/2020 見 |

#### 3. Click Add

| 👺 Oracle SQL Developer Data Modele                                                                                                    | er : Welcome Page           |                    |                   |                                                    |      | – 0 ×                         |
|----------------------------------------------------------------------------------------------------|-----------------------------|--------------------|-------------------|----------------------------------------------------|------|-------------------------------|
| <u>File Edit View Team T</u> ools <u>V</u>                                                                                                    | <u>M</u> indow <u>H</u> elp |                    |                   |                                                    |      |                               |
|                                                                                                    | 📑 Data Dictionary Imp       | ort Wizard         |                   |                                                    | ×    |                               |
| Browser                                                                                                    | ×                           |                    |                   |                                                    | ator | × .                           |
| Designs [1]                                                                                                    | 📬 🚅 🛛                       | New / Select Data  | base Connection   | ×                                                  |      |                               |
| 🔠 Multidimensional Models []                                                                                                    |                             | Connection Name Co | onnection Details | Name Color                                         |      |                               |
| <ul> <li>B: Relational Models [1]</li> <li>B: 10 Relational_1</li> <li>B: 20 Domains [1]</li> </ul>                                                                                                    | 1. Connect to Databas       |                    |                   | Database Type Orade                                |      |                               |
| <ul> <li>Data Types Model</li> <li>Process Model</li> </ul>                                                                                                    | 2. Select Schema/Data       |                    |                   | User Info   Proxy User                             |      |                               |
| One Business Information      Change Requests []      One Business Business B | 3. Select Objects to Im     |                    |                   | Authentication Type Default  Username Role default |      |                               |
| TSDP Policies []                                                                                                    | 4. Generate Design.         |                    |                   | Password Saye Password                             |      |                               |
|                                                                                                    |                             |                    |                   | Connection Type Basic                              |      |                               |
|                                                                                                    |                             |                    |                   | Details Advanced Hostname localhost                |      |                               |
|                                                                                                    |                             |                    |                   | Port 1521                                          |      |                               |
|                                                                                                    |                             |                    |                   | ○ Sgrvice name                                     |      |                               |
|                                                                                                    |                             |                    |                   |                                                    |      |                               |
|                                                                                                    |                             | Status :<br>Help   |                   | Save Gear Test Connect Cancel                      |      |                               |
|                                                                                                    |                             | Deb                | Add               | Remove Import Export Properties Test Connection    |      |                               |
|                                                                                                    |                             |                    | < Back            | Next> Enich Cancel Help                            |      |                               |
|                                                                                                    |                             |                    | < Kory            |                                                    |      |                               |
|                                                                                                    |                             |                    |                   |                                                    | L    |                               |
| 🔳 🖉 🖽 📴                                                                                                    | 9 🖬 🗗                       | ⊕ ∈ +              | è 📝               | 1 <u> </u>                                         | ^ #  | ・ d») 3:48 PM<br>12/5/2020 型1 |

4. Provide the schema details and Test the connection

|                                                                                                    | 📑 Data Dictionary Imp                            | ort Wizard           |                                                                                                    | ×      |
|----------------------------------------------------------------------------------------------------|--------------------------------------------------|----------------------|----------------------------------------------------------------------------------------------------|--------|
| Irowser >  Designs [1]  Dubtited_1  Dubtited_1  Dubtited_1                                                                                                    | ¶⇒[                                              | New / Select Databas |                                                                                                    | ×      |
| Multidimensional Models []     Relational Models [1]     Relational_1     Domains [1]                                                                                                    | 1. Connect to Databas                            |                      | ction Details Name DBDX Database Type Dirade  User Infin Proxy User                                                                                                    |        |
| ···     ··     ··     ··     ··     ··     ··     ··     ··     ··     ··     ··     ··     ··     ··     ··     ··     ··     ··     ··     ··     ··     ··     ··     ··     ··     ··     ··     ··     ··     ··     ··     ··     ··     ··     ··     ··     ··     ··     ··     ··     ··     ··     ··     ··     ··     ··     ··     ··     ··     ··     ··     ··     ··     ··     ··     ··     ··     ··     ··     ··     ··     ··     ··     ··     ··     ··     ··     ··     ··     ··     ··     ··     ··     ··     ··     ··     ··     ··     ··     ··     ··     ··     ··     ··     ··     ··     ··     ··     ··     ··     ··     ··     ··     ··     ··     ··     ··     ··     ··     ··     ··     ··     ··     ··     ··     ··     ··     ··     ··     ··     ··     ··     ··     ··     ··     ··     ··     ··     ··     ··     ··     ··     ··     ··     ··     ··     ··     ··     ··     ··     ··     ··     ··     ··     ··     ··     ··     ··     ··     ··     ··     ··     ··     ··     ··     ··     ··     ··     ··     ··     ··     ··     ··     ··     ··     ··     ··     ··     ··     ··     ··     ··     ··     ··     ··     ··     ··     ··     ··     ··     ··     ··     ··     ··     ··     ··     ··     ··     ··     ··     ··     ··     ··     ··     ··     ··     ··     ··     ··     ··     ··     ··     ··     ··     ··     ··     ··     ··     ··     ··     ··     ··     ··     ··     ··     ··     ··     ··     ··     ··     ··     ··     ··     ··     ··     ··     ··     ··     ··     ··     ··     ··     ··     ··     ··     ··     ··     ··     ··     ··     ··     ··     ··     ··     ··     ··     ··     ··     ··     ··     ··     ··     ··     ··     ··     ··     ··     ··     ··     ··     ··     ··     ··     ··     ··     ··     ··     ··     ··     ··     ··     ··     ··     ··     ··     ··     ··     ··     ··     ··     ··     ··     ··     ··     ··     ··     ··     ··     ··     ··     ··     ··     ··     ··     ··     ··     ··     ··     ··     ··     ·· | 2. Select Schema/Date<br>3. Select Objects to Im |                      | Authentication Type Default  Username (DBDX_NAV Role default                                                                                                    |        |
| 设 TSOP Policies () "                                                                                                    | 4. Generate Design.                              |                      | Password     Saye Password       Connection Type     Base       Details     Advanced       Hostname     pochost       Port     11521       © SIpD     bdox       © Sgrvice name     pode |        |
|                                                                                                    |                                                  | Status :<br>Help     | Save Clear Test Connect Cancel                                                                                                    | ection |
|                                                                                                    |                                                  |                      | <back next=""> Enich Cancel He</back>                                                                                                    |        |

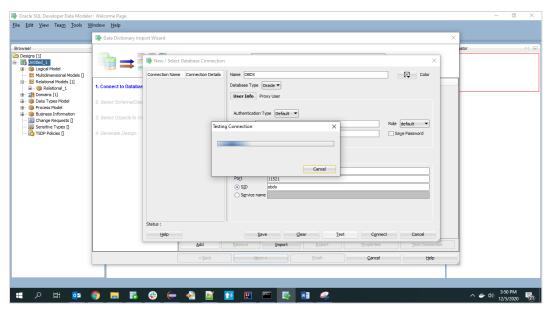

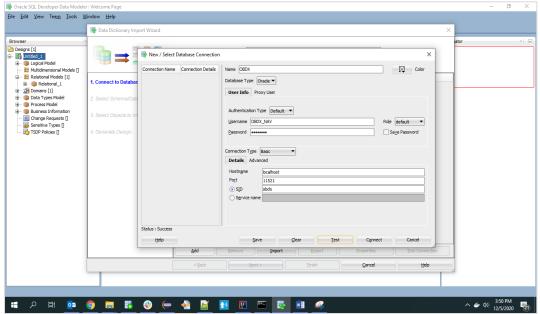

5. If connection is successful click Connect

| 👺 Oracle SQL Developer Data Modele                                                                                                    | er : Welcome Page               |                                                                                                    | _     | o ×             |
|----------------------------------------------------------------------------------------------------|---------------------------------|----------------------------------------------------------------------------------------------------|-------|-----------------|
| <u>File Edit V</u> iew Tea <u>m</u> <u>T</u> ools <u>V</u>                                                                                                    | <u>V</u> indow <u>H</u> elp     |                                                                                                    |       |                 |
|                                                                                                    | 📑 Data Dictionary Import Wizard | X                                                                                                    |       |                 |
| Browser         >           Designs [1]         Initide_1           Image: State of the state of the state                                                                                         |                                 | and Select database connection to connect to desired database. If the list is empty use the "Add" button to create one. | or    | ×   🕞           |
| B Relational Models [1]     B 0 Relational_1                                                                                                    | 1. Connect to Database.         | Connection Name Connection Details OBDX IORDX NAV@//focalhost:11521/dodx                                                |       |                 |
| Readonal_1     Readonal_1     Domains [1]     Data Types Model     Docess Model                                                                                                    | 2. Select Schema/Database.      | DebX   DebX_TAX @//deino351152/(eddx                                                                                    |       |                 |
| One of the second second | 3. Select Objects to Import.    |                                                                                                    |       |                 |
| TSDP Policies []                                                                                                    | 4. Generate Design.             |                                                                                                    |       |                 |
|                                                                                                    |                                 |                                                                                                    |       |                 |
|                                                                                                    |                                 |                                                                                                    |       |                 |
|                                                                                                    |                                 |                                                                                                    |       |                 |
|                                                                                                    |                                 |                                                                                                    |       |                 |
|                                                                                                    |                                 |                                                                                                    |       |                 |
|                                                                                                    |                                 | Add Remove Import Export Properties Test Connection                                                                     |       |                 |
|                                                                                                    |                                 | < Rad: Next > Enish Cancel Help                                                                                         |       |                 |
|                                                                                                    |                                 |                                                                                                    |       |                 |
|                                                                                                    |                                 |                                                                                                    | - 2.6 | DM              |
| 📕 🖓 🛱 📴                                                                                                    | <u> 🔁 🖪 😌 (</u>                 | <u>e 者 📓 🖪 🖳 🚎 🚳 🚇 ≪</u>                                                                                                | ^     | 2 PM<br>/2020 🔁 |

6. Select the newly created connection and click Next

| ×                                                  | 🖶 Data Dictionary Import Wizard                                                                                                    |                               |                                 |                        | ×    |
|----------------------------------------------------|----------------------------------------------------------------------------------------------------|-------------------------------|---------------------------------|------------------------|------|
| 1]<br>ed_1<br>ogical Model                         | in the second second s | Selec                         | the schema/database you wish to | o import.              |      |
| lultidimensional Models []<br>elational Models [1] |                                                                                                    | Selected                      |                                 | Schema                 |      |
| Relational_1                                       | 1. Connect to Database.                                                                                                    |                               | ONYMOUS                         |                        | -    |
| omains [1]                                         |                                                                                                    |                               | QOSSYS                          |                        |      |
| ata Types Model                                    | 2. Select Schema/Database.                                                                                                    |                               | DSYS                            |                        |      |
| rocess Model                                       |                                                                                                    |                               | ISYS<br>FWUSER                  |                        |      |
| usiness Information                                | 3. Select Objects to Import.                                                                                                    |                               | NMP                             |                        |      |
| hange Requests []                                  |                                                                                                    | DIF                           |                                 |                        |      |
| ensitive Types []<br>SDP Policies []               | 4. Generate Design.                                                                                                    | DV                            |                                 |                        |      |
| SDP Policies []                                    |                                                                                                    | DV                            |                                 |                        |      |
|                                                    |                                                                                                    | GG                            |                                 |                        |      |
|                                                    |                                                                                                    |                               | ADMIN_INTERNAL                  |                        |      |
|                                                    |                                                                                                    | GS                            | IUSER                           |                        |      |
|                                                    |                                                                                                    | LBA                           | CSYS                            |                        |      |
|                                                    |                                                                                                    | MD MD                         | DATA                            |                        |      |
|                                                    |                                                                                                    | MD                            |                                 |                        |      |
|                                                    |                                                                                                    |                               | DX_IAU<br>DX_IAU_APPEND         |                        | - 11 |
|                                                    |                                                                                                    |                               | X_IAU_VIEWER                    |                        |      |
|                                                    |                                                                                                    |                               | X NAV                           |                        |      |
|                                                    |                                                                                                    |                               | DX_OPSS                         |                        |      |
|                                                    |                                                                                                    | 08                            | NX_STR                          |                        | Y    |
|                                                    |                                                                                                    | 💓 📻 Filter:                   | All Selected Options            |                        |      |
|                                                    |                                                                                                    |                               |                                 |                        |      |
|                                                    |                                                                                                    | Import To:                    |                                 |                        |      |
|                                                    |                                                                                                    | Relational_1 Swap Targ        | et Model Oracle Database        | 12cR2  Compare Mapping | -    |
|                                                    |                                                                                                    | < <u>B</u> ack <u>N</u> ext > | Einish                          | Cancel Help            |      |
| L                                                  |                                                                                                    |                               |                                 |                        |      |

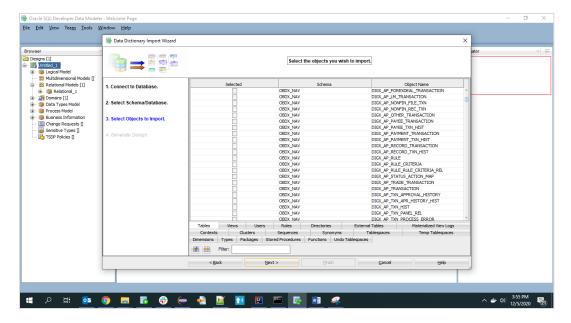

7. Select the required schema and click 'Next'. All the schema objects will be listed.

8. Select the entities( tables ) that are to be used in ER diagram

|                                                      | 📑 Data Dictionary Import Wizard |                                                                                                    |                          |                      |                            |                                       | ×       |   |
|------------------------------------------------------|---------------------------------|----------------------------------------------------------------------------------------------------|--------------------------|----------------------|----------------------------|---------------------------------------|---------|---|
| wser                                                 | ••=                             |                                                                                                    | Select                   | the objects you wish | h to import.               |                                       | ator    | × |
| Multidimensional Models []     Relational Models [1] |                                 | Selected                                                                                                    |                          | Schema               |                            | Object Name                           |         |   |
| Relational 1                                         | 1. Connect to Database.         |                                                                                                    | OBDX NAV                 | Scheme               | DIGX FI NAT                | TNL CLRNG CODE TYPE                   | -       |   |
| E Domains [1]                                        |                                 | i i                                                                                                    | OBDX_NAV                 |                      | DIGX_FI_NET                |                                       |         |   |
| 🗄 🍈 Data Types Model                                 | 2. Select Schema/Database.      | Image: A state of the state of the state | OBDX_NAV                 |                      |                            | SIGNABLE_TO_LMT_PKG                   |         |   |
| Process Model                                        |                                 | Image: A start of the start of the start | OBDX_NAV                 |                      | DIGX_FL_DUR                | RATION_LIMIT_SLOT                     |         |   |
| Business Information                                 | 3. Select Objects to Import.    | <ul> <li>✓</li> <li>✓</li> </ul>                                                                                                    | OBDX_NAV                 |                      |                            | TITY_LIMITPACKAGE                     |         |   |
| Change Requests                                      | 5. Select Objects to import.    | Image: A state of the state of the state | OBDX_NAV                 |                      | DIGX_FL_ERR                |                                       |         |   |
| Sensitive Types []                                   | 1                               | V<br>V                                                                                                    | OBDX_NAV                 |                      | DIGX_FL_LIMI               |                                       |         |   |
| TSDP Policies []                                     | 4. Generate Design.             |                                                                                                    | OBDX_NAV                 |                      | DIGX_FL_LIMI               |                                       |         |   |
|                                                      | 1                               |                                                                                                    | OBDX_NAV<br>OBDX_NAV     |                      |                            | IT_ROLE_PREFERENCES<br>IT_UTILIZATION | ( ) ( ) |   |
|                                                      |                                 | ✓                                                                                                    | OBDX_NAV                 |                      |                            | IT_UTIL_EVALUATOR                     |         |   |
|                                                      | 1                               |                                                                                                    | OBDX_NAV                 |                      | DIGX_FL_TAR                |                                       |         |   |
|                                                      | 1                               | <ul> <li>✓</li> <li>✓</li> </ul>                                                                                                    | OBDX_NAV                 |                      |                            | RGETLIMIT_LINKAGE                     |         |   |
|                                                      | 1                               |                                                                                                    | OBDX_NAV                 |                      |                            | RGET_EVALUATOR                        |         |   |
|                                                      | 1                               | V<br>V                                                                                                    | OBDX_NAV                 |                      |                            | RGET_LIMIT_MANDATE                    |         |   |
|                                                      | 1                               | Image: A start of the start of the start | OBDX_NAV                 |                      | DIGX_FL_TAR                |                                       |         |   |
|                                                      | 1                               |                                                                                                    | OBDX_NAV                 |                      | DIGX_FL_TXN                |                                       |         |   |
|                                                      | 1                               |                                                                                                    | OBDX_NAV                 |                      |                            | LIMIT_UTIL_HSTRY                      |         |   |
|                                                      |                                 |                                                                                                    | OBDX_NAV                 |                      | DIGX_FT_BAN                |                                       |         |   |
|                                                      |                                 |                                                                                                    | OBDX_NAV                 |                      | DIGX_FT_PAY                |                                       |         |   |
|                                                      | 1                               |                                                                                                    | OBDX_NAV<br>OBDX_NAV     |                      | DIGX_FT_PAY<br>DIGX_FT_PAY |                                       | -       |   |
|                                                      |                                 | Tables Views                                                                                                    | Users Roles              | Directories          | External Tables            | Materialized View Logs                | -       |   |
|                                                      | 1                               | Contexts Clus                                                                                                    | sters Sequences          | Synonyms             | Tablespaces                | Temp Tablespaces                      |         |   |
|                                                      |                                 | Dimensions Types Pag                                                                                                    | ckages Stored Procedures | Functions Undo Ta    |                            |                                       |         |   |
|                                                      |                                 | 🖬 🔛 Filter:                                                                                                    |                          |                      |                            |                                       |         |   |
|                                                      |                                 |                                                                                                    | Next >                   |                      | Cancel                     | Help                                  |         |   |

#### 9. Click 'Next'

| 👺 Oracle SQL Developer Data Modele                                          | r : Welcome Page                |                                                                                                    | – 0 ×                           |
|-----------------------------------------------------------------------------|---------------------------------|----------------------------------------------------------------------------------------------------|---------------------------------|
| <u>File Edit View Team Tools V</u>                                          | /indow Help                     |                                                                                                    |                                 |
|                                                                             | 🕞 Data Dictionary Import Wizard | x                                                                                                    |                                 |
| Browser > Designs [1]                                                       | ••=                             | View summary and generate Oracle SQL Developer Data Modeler design.                                                   | ator × .                        |
| Hultomensional Models []     Hultomensional Models [1]     Hultomensional_1 | 1. Connect to Database.         | Database Name: Oracle<br>Database Version: Oracle Database 12: Standard Edition Release 12:2.0.1.0 - 64bit Production |                                 |
| ⊛ ·· 🙀 Domains [1]<br>⊛ ·· 🍿 Data Types Model                               | 2. Select Schema/Database.      | DB Objects that will be imported:<br>TABLE 14                                                                         |                                 |
| Orcess Model     Orcess Information     Orange Requests []                  | 3. Select Objects to Import.    |                                                                                                    |                                 |
| Sensitive Types []                                                          | 4. Generate Design.             |                                                                                                    |                                 |
|                                                                             |                                 |                                                                                                    |                                 |
|                                                                             |                                 |                                                                                                    |                                 |
|                                                                             |                                 |                                                                                                    |                                 |
|                                                                             |                                 |                                                                                                    |                                 |
|                                                                             |                                 |                                                                                                    |                                 |
|                                                                             |                                 |                                                                                                    |                                 |
|                                                                             |                                 |                                                                                                    |                                 |
|                                                                             |                                 | <back next=""> Enish Cancel Help</back>                                                                               |                                 |
|                                                                             |                                 |                                                                                                    |                                 |
|                                                                             |                                 |                                                                                                    |                                 |
| 🖶 🔎 🛱 🙋                                                                     | 🧿 🗖 🖥 😌 🧲                       | <u> 😤 📴 🖪 🖻 🔄 💷 🚅</u>                                                                                                 | ∧ ⇒ (1)) 3:58 PM<br>12/5/2020 🖏 |

10. Click Finish

| Gracle SQL Developer Data Modele<br>File Edit View Team Tools W                                                                                                    |                                                                         |                                                                                                    | - 0 ×                        |
|----------------------------------------------------------------------------------------------------|-------------------------------------------------------------------------|----------------------------------------------------------------------------------------------------|------------------------------|
|                                                                                                    | 📑 Data Dictionary Import Wizard                                         | x                                                                                                    | 1                            |
| Browser                                                                                                    | •==                                                                     | View summary and generate Oracle SQL Developer Data Modeler design.                                                                                            | ator × E                     |
| Hultidimensional Models []                                                                                                    | 1. Connect to Database.<br>2. Select Schema/Database.                   | Database Name: Oracle Database Version: Oracle Database 12: Standard Editon Release 12: 2: 0.1.0 - 64bit Production DB Objects that will be imported: TARLE 14 |                              |
| ····     ···     ···     ···     ···     ···     ···     ···     ···     ···     ···     ···     ···     ···     ···     ···     ···     ···     ···     ···     ···     ···     ···     ···     ···     ···     ···     ···     ···     ···     ···     ···     ···     ···     ···     ···     ···     ···     ···     ···     ···     ···     ···     ···     ···     ···     ···     ···     ···     ···     ···     ···     ···     ···     ···     ···     ···     ···     ···     ···     ···     ···     ···     ···     ···     ···     ···     ···     ···     ···     ···     ···     ···     ···     ···     ···     ···     ···     ···     ···     ···     ···     ···     ···     ···     ···     ···     ···     ···     ···     ···     ···     ···     ···     ···     ···     ···     ···     ···     ···     ···     ···     ···     ···     ···     ···     ···     ···     ···     ···     ···     ···     ···     ···     ···     ···     ···     ···     ···     ···     ···     ···     ···     ···     ···     ···     ···     ···     ···     ···     ···     ···     ···     ···     ···     ···     ···     ···     ···     ···     ···     ···     ···     ···     ···     ···     ···     ···     ···     ···     ···     ···     ···     ···     ···     ···     ···     ···     ···     ···     ···     ···     ···     ···     ···     ···     ···     ···     ···     ···     ···     ···     ···     ···     ···     ···     ···     ···     ···     ···     ···     ···     ···     ···     ···     ···     ···     ···     ···     ···     ···     ···     ···     ···     ···     ···     ···     ···     ···     ···     ···     ···     ···     ···     ···     ···     ···     ···     ···     ···     ···     ···     ···     ···     ···     ···     ···     ···     ···     ···     ···     ···     ···     ···     ···     ···     ···     ···     ···     ···     ···     ···     ···     ···     ···     ···     ···     ···     ···     ···     ···     ···     ···     ···     ···     ···     ···     ···     ···     ···     ···     ···     ···     ···     ··· | <ol> <li>Select Objects to Import.</li> <li>Generate Design.</li> </ol> | IPALL 17                                                                                                    |                              |
| 🦾 🔀 TSDP Policies 🛛                                                                                                    | 4. Generate Design.                                                     |                                                                                                    |                              |
|                                                                                                    |                                                                         |                                                                                                    |                              |
|                                                                                                    |                                                                         |                                                                                                    |                              |
|                                                                                                    |                                                                         |                                                                                                    |                              |
|                                                                                                    |                                                                         | < Back Next> Briefs Cancel Help                                                                                                    |                              |
|                                                                                                    |                                                                         |                                                                                                    |                              |
| 📲 오 🛱 💁                                                                                                    | o 🖬 🖪 🤀 🥽                                                               | - 🗢 🔟 🛄 🖳 🚾 🚾 🔎 🚅                                                                                                    | へ 🖆 🕼 3:58 PM<br>12/5/2020 🛃 |

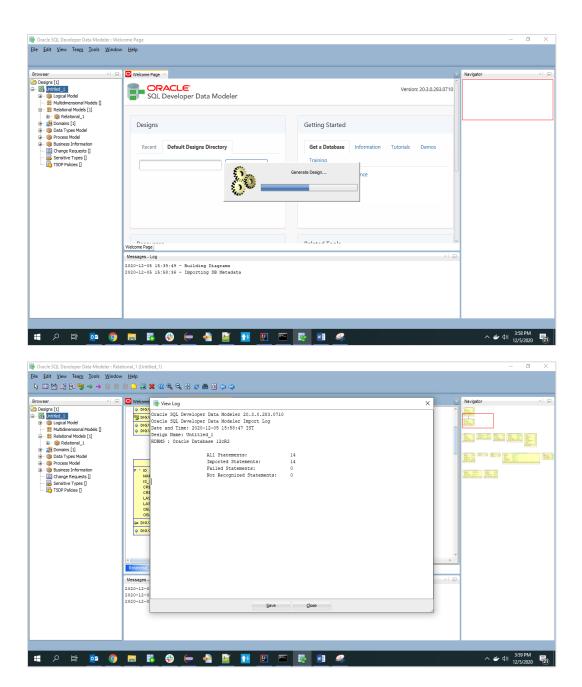

|              | Oracle SQL Developer Data Modeler : Relational_1 (Untitled_1)                                                                                                    | -      | ٥          | Х            |  |  |  |  |  |  |  |  |  |  |
|--------------|----------------------------------------------------------------------------------------------------|--------|------------|--------------|--|--|--|--|--|--|--|--|--|--|
| <u>F</u> ile | e Edit View Tea <u>m T</u> ools Window Help                                                                                                    |        |            |              |  |  |  |  |  |  |  |  |  |  |
| R            | 3 🗏 섬 내 일 🕏 🖘 \Rightarrow 🗐 📮 🛄 💶 🗶 《 역, 역, 관 🖉 🏶 🛛 (中 다)                                                                                                    |        |            |              |  |  |  |  |  |  |  |  |  |  |
| -            |                                                                                                    |        |            |              |  |  |  |  |  |  |  |  |  |  |
|              | O Welcome Page *      O Relational 1 (United 1) *                                                                                                    |        |            |              |  |  |  |  |  |  |  |  |  |  |
| 60 Browsei   | ELEVANDA DE UNE CONTRACTOR DE UNE CONTRACTOR DE UNITARIZZE DE UNITARIZZE DE UNIT |        |            | 30 Navigator |  |  |  |  |  |  |  |  |  |  |
|              |                                                                                                    |        |            |              |  |  |  |  |  |  |  |  |  |  |
|              |                                                                                                    |        |            | T            |  |  |  |  |  |  |  |  |  |  |
|              | Reational                                                                                                    |        |            |              |  |  |  |  |  |  |  |  |  |  |
| ъ            | E Messages - Log                                                                                                    |        |            |              |  |  |  |  |  |  |  |  |  |  |
| •            | ■ 2 班 <u>◎ 二 匹 ⊕ ← ≜ ≦ Ⅰ Ⅱ Ⅲ 平 転 報 </u>                                                                                                    | (12/5/ | PM<br>2020 | 21           |  |  |  |  |  |  |  |  |  |  |

11. The ER diagram can be saved as .dmd file if required.

| 👺 Oracle SQL Developer Data Modeler - LimitER                                                                                                    | - 0                          | ×  |
|----------------------------------------------------------------------------------------------------|------------------------------|----|
| File <u>E</u> dit <u>V</u> iew Tea <u>m</u> Iools <u>W</u> indow <u>H</u> elp                                                                                                    |                              |    |
|                                                                                                    |                              |    |
| Browser                                                                                                    | Navigator                    | ×  |
| Image: Log         Image: Log         Image: Log |                              |    |
| III A H 💀 🌖 🗰 🖏 🧽 🐴 📴 🖪 🗉 📼 🛃 🐗                                                                                                    | へ 💣 🕬 👯 4:33 PM<br>12/5/2020 | 21 |

| ↓     ↓     ↓     ↓     ↓     ↓     ↓     ↓     ↓     ↓     ↓     ↓     ↓     ↓     ↓     ↓     ↓     ↓     ↓     ↓     ↓     ↓     ↓     ↓     ↓     ↓     ↓     ↓     ↓     ↓     ↓     ↓     ↓     ↓     ↓     ↓     ↓     ↓     ↓     ↓     ↓     ↓     ↓     ↓     ↓     ↓     ↓     ↓     ↓     ↓     ↓     ↓     ↓     ↓     ↓     ↓     ↓     ↓     ↓     ↓     ↓     ↓     ↓     ↓     ↓     ↓     ↓     ↓     ↓     ↓     ↓     ↓     ↓     ↓     ↓     ↓     ↓     ↓     ↓     ↓     ↓     ↓     ↓     ↓     ↓     ↓     ↓     ↓     ↓     ↓     ↓     ↓     ↓     ↓     ↓     ↓     ↓     ↓     ↓     ↓     ↓     ↓     ↓     ↓     ↓     ↓     ↓     ↓     ↓     ↓     ↓     ↓     ↓     ↓     ↓     ↓     ↓     ↓     ↓     ↓     ↓     ↓     ↓     ↓     ↓     ↓     ↓     ↓     ↓     ↓     ↓     ↓     ↓     ↓     ↓     ↓ </th <th></th> <th></th> <th></th> <th></th> <th></th> <th></th> <th></th> <th>^</th> |                        |            |                   |                                               |      |     |               | ^          |
|----------------------------------------------------------------------------------------------------|------------------------|------------|-------------------|-----------------------------------------------|------|-----|---------------|------------|
| to Quick. Copy Paste                                                                                                    | Move Copy<br>to * to * | New item • | Properties        | Select all<br>Select none<br>Invert selection |      |     |               |            |
| Clipboard                                                                                                    | Organize               | New        | Open              | Select                                        |      |     |               |            |
| → × ↑ 📑 > This PC > Downlo                                                                                                    | ads ), data model      |            |                   |                                               |      | 5 V |               |            |
|                                                                                                    |                        | ^          |                   |                                               |      | • • |               |            |
| 🔜 Desktop                                                                                                    | ^ Name                 |            | Date modified     | Туре                                          | Size |     |               |            |
| 🔱 avsakpal                                                                                                    | LimitER.dmd            |            | 12/5/2020 4:34 PM | DMD File                                      | 1 KB |     |               |            |
| 💻 This PC                                                                                                    |                        |            |                   |                                               |      |     |               |            |
| 🧊 3D Objects                                                                                                    |                        |            |                   |                                               |      |     |               |            |
| E Desktop                                                                                                    |                        |            |                   |                                               |      |     |               |            |
| Documents                                                                                                    |                        |            |                   |                                               |      |     |               |            |
| 🕂 Downloads                                                                                                    |                        |            |                   |                                               |      |     |               |            |
| 20.1transalation                                                                                                    |                        |            |                   |                                               |      |     |               |            |
|                                                                                                    |                        |            |                   |                                               |      |     |               |            |
| 🔒 account                                                                                                    |                        |            |                   |                                               |      |     |               |            |
| alert_issue_cert                                                                                                    |                        |            |                   |                                               |      |     |               |            |
| apache pdf                                                                                                    |                        |            |                   |                                               |      |     |               |            |
| application                                                                                                    |                        |            |                   |                                               |      |     |               |            |
| 📙 berlinSwaggerUl                                                                                                    |                        |            |                   |                                               |      |     |               |            |
| bouncy castle                                                                                                    |                        |            |                   |                                               |      |     |               |            |
| 📙 bugdb                                                                                                    |                        |            |                   |                                               |      |     |               |            |
| class                                                                                                    |                        |            |                   |                                               |      |     |               |            |
| com.ofss.digx.oauth                                                                                                    |                        |            |                   |                                               |      |     |               |            |
| com.ofss.digx.oauth2.rest                                                                                                    |                        |            |                   |                                               |      |     |               |            |
| coolingPeriodLimits                                                                                                    |                        |            |                   |                                               |      |     |               |            |
| 📕 data model                                                                                                    |                        |            |                   |                                               |      |     |               |            |
| final tem                                                                                                    | ~                      |            |                   |                                               |      |     | 1             | 833        |
| - p 🗄 🔯 🌍                                                                                                    | 🗖 70 🕀 🖨 🕫             | 🖹 📝 🚹      | u 🗣 🖬             |                                               |      |     | へ d)) 5:46 PM | <b>F</b> 2 |

Home